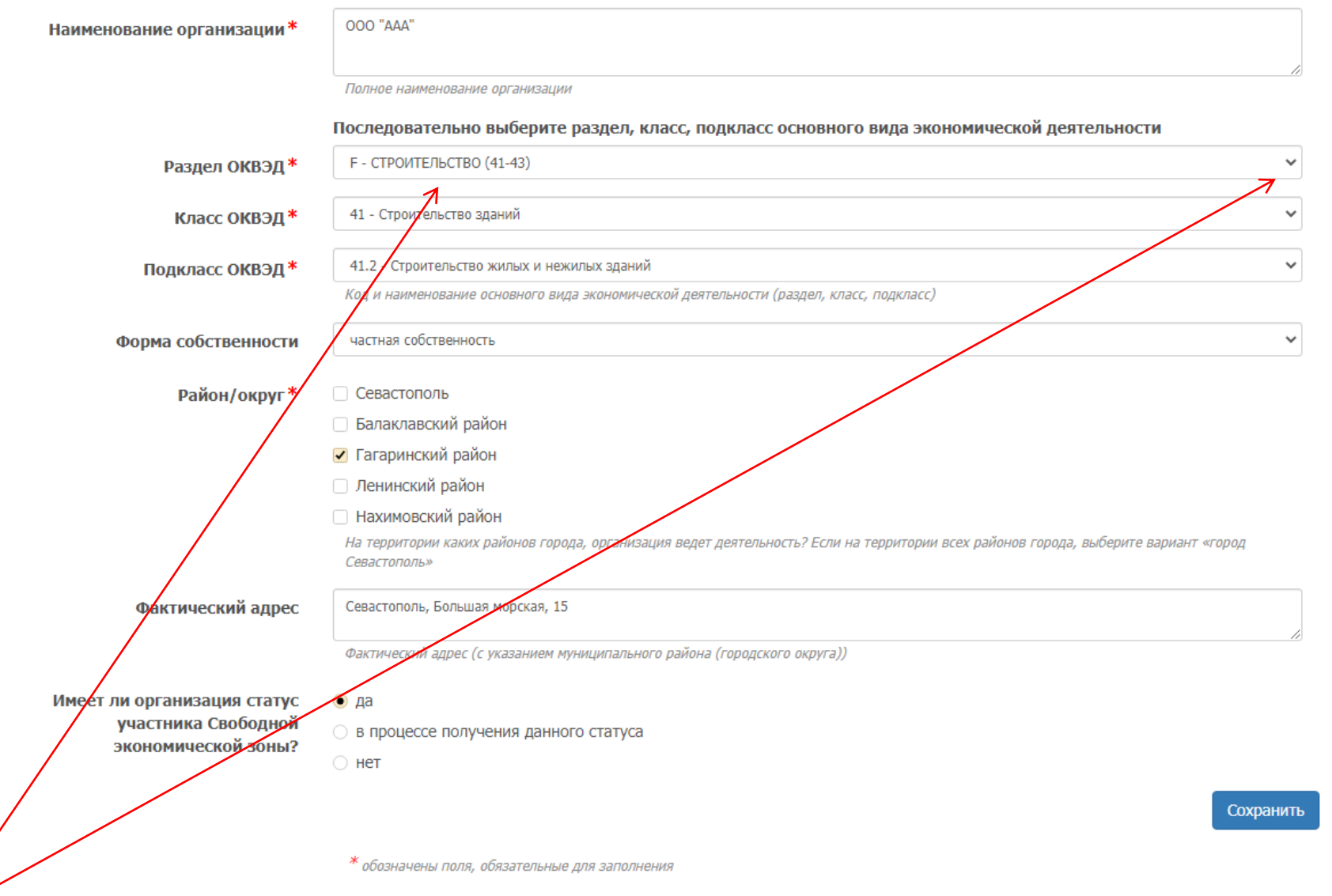

1. Данное обозначение здесь и далее = выбор из выпадающего списка.

- 2. Здесь и далее, поля, помеченные символом\*, являются обязательными для заполнения.
- 3. Цифра-подсказка для выбора класса и подкласса ОКВЭД. Если организация ведет деятельность на территории всего города, то в поле «район/округ» необходимо выбрать вариант «Севастополь».

### Контактные сведения

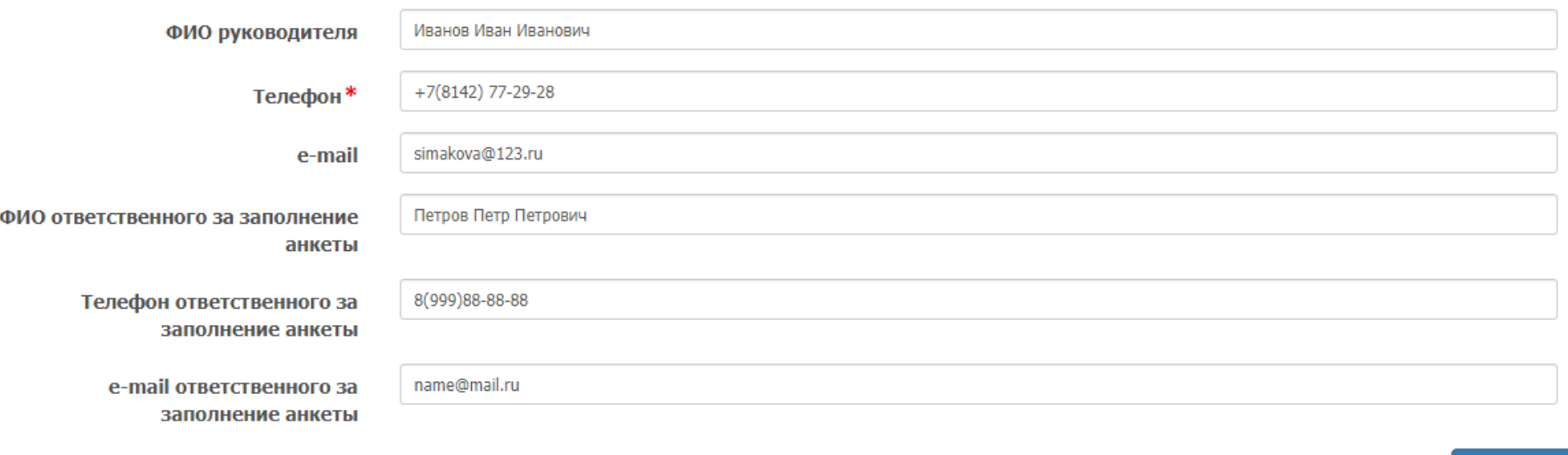

- Сохранить
- 1. При заполнении анкеты важно указать актуальную контактную информацию, в том числе контакты лица, ответственного за заполнение анкеты. Данная информация необходима для обратной связи, если потребуются какие-либо уточнения по представленной в анкете информации.

**Важно!** Рекомендуем указывать контактную информацию, относящуюся к организации (рабочий телефон и e-mail), а не личные данные лица, ответственного за заполнение анкеты.

### **Раздел 2. Сведения о текущей и перспективной численности кадров организации**

## **2.1. Фактическая и предполагаемая (прогнозируемая) среднесписочная численность работников**

Фактическая и предполагаемая (прогнозируемая) среднесписочная численность работников

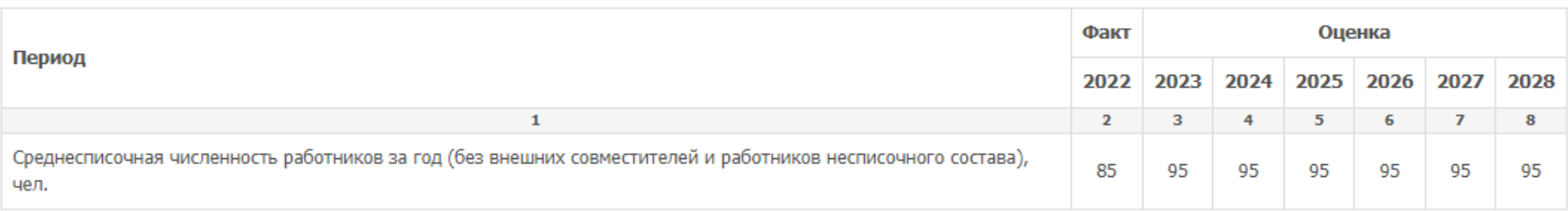

Если значение неизвестно, оставьте ячейку пустой. Заполнить пустые ячейки значением «0»

1. Информация заполняется по годам, указывается с накоплением/ убыванием.

Например, если в 2022 году в организации работает всего 85 человек, то в 2023 в связи с расширением (может быть вариант с сокращением штата, тогда цифра уменьшается), например, на 10 человек, среднесписочная численность работников будет составлять 95 человек и так далее. Если число работников на предлагаемый период останется стабильным, необходимо проставить аналогичные значения по всем годам.

Сохранить

# **2.2. Фактическая численность работников в 2022 [году и их предполагаемая \(прогнозируемая\) численность на 2023-2028](http://sevastopol.local/employers/survey/2_2) годы в [соответствии со штатным расписанием](http://sevastopol.local/employers/survey/2_2)**

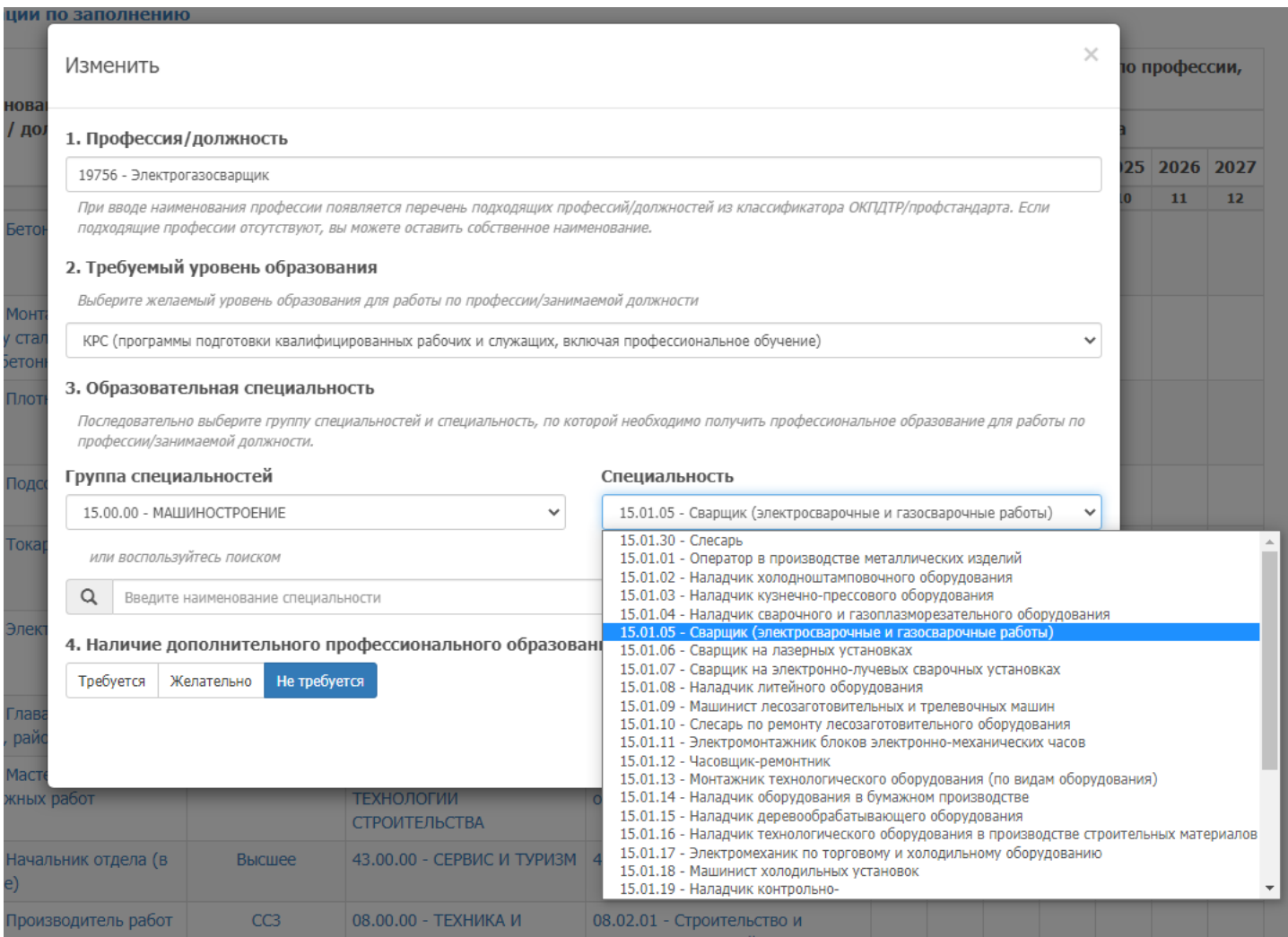

1. Для внесения информации по профессии в таблицу необходимо нажать кнопку «Добавить». При ее активации откроется диалоговое окно, в котором необходимо заполнить информацию по профессии и нажать кнопку «сохранить».

2. После закрытия окна и добавления профессии в общую таблицу (см. рисунок ниже), необходимо ввести числовые значения.

#### Рекомендации по заполнению

Пожалуйста, укажите сведения о численности работников по профессии не менее 50% от указанной среднесписочной численности работников в таблице 2.1

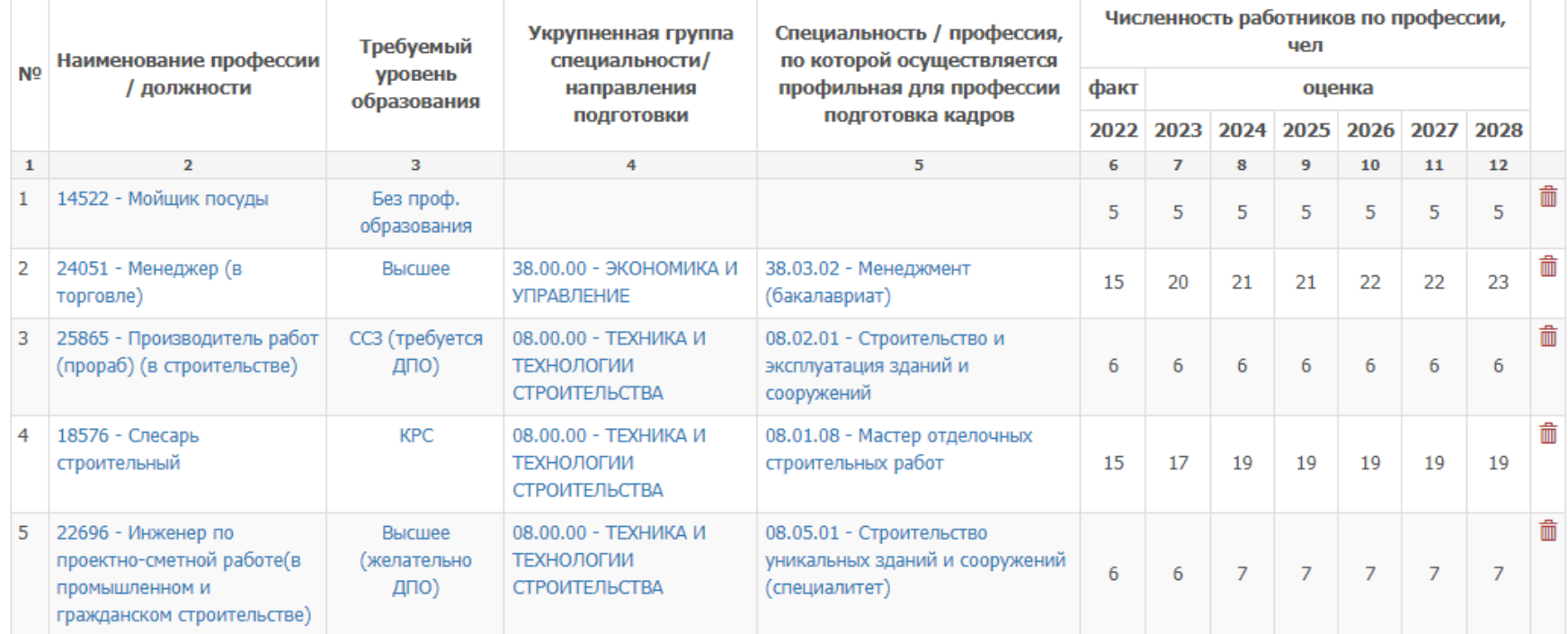

Если значение неизвестно, оставьте ячейку пустой.

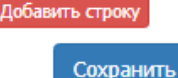

1. Информация по каждой профессии указывается по годам с накоплением или убыванием.

Например, если в 2022 году в организации работает 15 менеджеров (в торговле), то и в 2023 году, например, в связи с увеличением штата по различным причинам, будет требоваться дополнительно 5 менеджеров, то есть в 2023 году будет работать 20 менеджеров.

2. В таблице предусмотрена возможность удаления строки. Для этого необходимо нажать на значок «корзина».

**Важно!** В таблице необходимо указать не менее 50% работников по профессиям от среднесписочной численности работников, указанной в таблице 2.1 анкеты. В анкете предусмотрен самостоятельный ввод наименования профессии. Если при вводе профессии, предлагаются варианты наименований из впадающего списка (классификатор ОКПДТР), сначала ознакомьтесь с предлагаемыми вариантами, а затем, если не отсутствует необходимый вариант, введите наименование профессии самостоятельно.

### **Раздел 3. Сведения [о реализации \(участии в реализации\) инвестиционных проектов на территории города Севастополя](http://sevastopol.local/employers/survey/3_1)**

### **[3.1. Участие в реализации инвестиционных проектов](http://sevastopol.local/employers/survey/3_1)**

Участие в реализации инвестиционных проектов

Реализует (участвует в реализации) ли ваша организация какие-либо инвестиционные проекты на территории города Севастополя, в том числе являясь участником Свободной экономической зоны?

Инвестиционный проект - ограниченный по времени осуществления и затрачиваемым ресурсам комплекс мероприятий, направленных на создание и последующую эксплуатацию новых либо модернизацию существующих объектов основных средств, который реализуется организацией, в том числе участником свободной экономической зоны, в целях производства новых товаров, выполнения работ, оказания услуг либо поддержания и (или) увеличения объема производимых товаров, выполняемых работ, оказываемых услуг путем осуществления капитальных вложений.

 $\bullet$  Да

- Нет, но в ближайшие пару лет планируется
- $\bigcirc$  Het

Сохранить

1. В случае выбора вариантов ответа «нет, но в ближайшее время планируется» и «нет», анкета автоматически переходит к следующему разделу.

**Важно!** Если организация является участником Свободной экономической зоны на территории города Севастополя и реализует даже небольшой инвестиционный или модернизационный проект, то необходимо заполнить информацию в данном разделе.

# **3.2. Информация об инвестиционном проекте**

## Информация об инвестиционном проекте

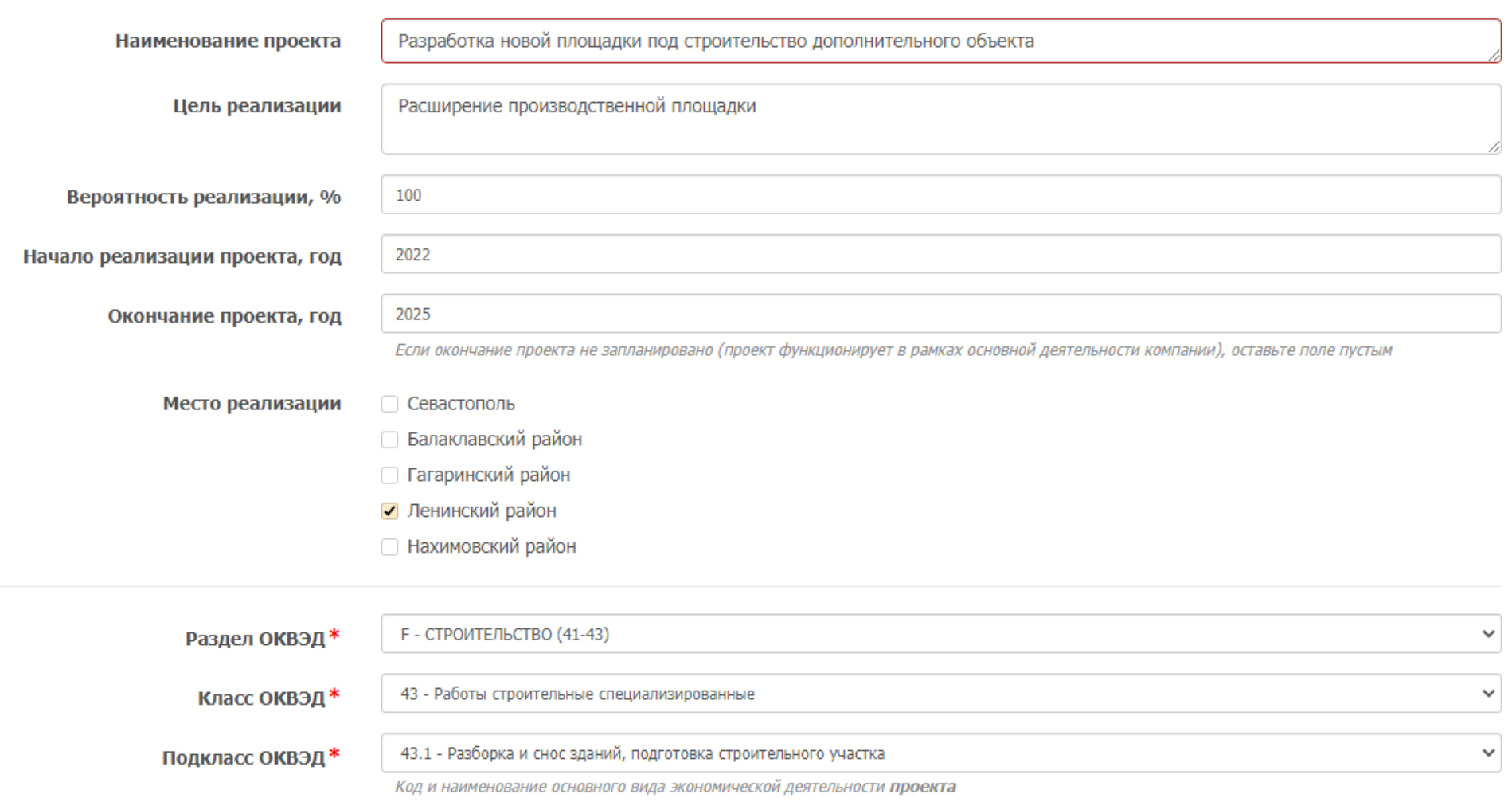

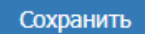

1. Указывается вид экономической деятельности, в рамках которого планируется реализация проекта. Если проект реализуется по основному виду экономической деятельности организации, то указывается вид экономической деятельности организации.

## **3.3. Дополнительная потребность в кадрах в рамках реализации инвестиционных / модернизационных проектов**

### Дополнительная потребность в кадрах в рамках реализации инвестиционных / модернизационных проектов

Укажите численность работников, необходимых для реализации инвестиционного проекта на фазе строительства - инвестиционной стадии проекта, когда разрабатывается бизнес-план, привлекаются инвесторы, формируются производственные активы, осуществляются строительные / наладочные и другие работы

#### Рекомендации по заполнению

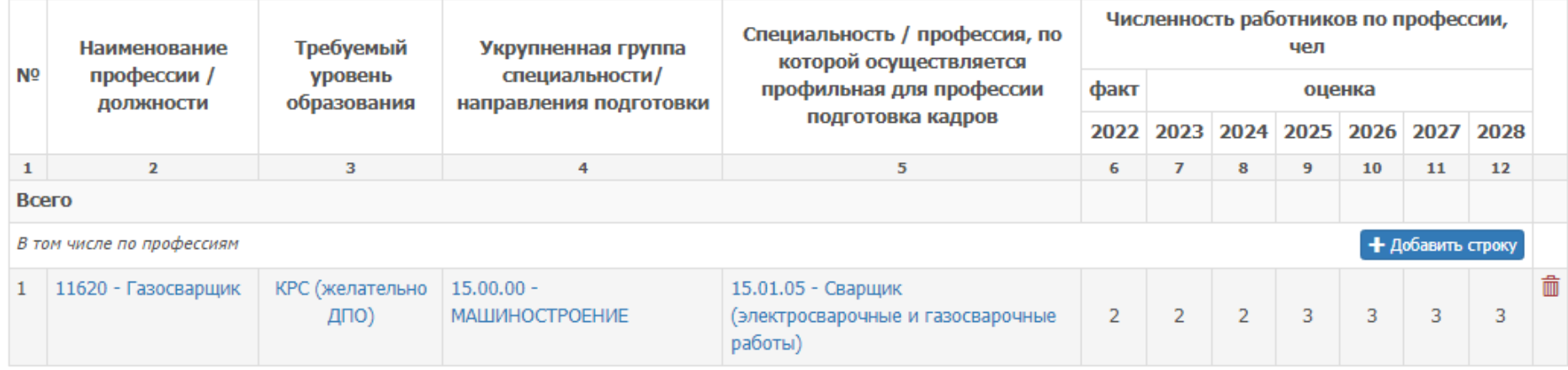

Если значение неизвестно, оставьте ячейку пустой.

Сохранить

Добавление профессий аналогично разделу 2.2 анкеты.

# **[Раздел 4. Сведения о выбытии работников](http://sevastopol.local/employers/survey/4_1)**

# **[4.1. Фактическая численность выбывших работников организации в 2022](http://sevastopol.local/employers/survey/4_1) году, и их ожидаемая численность в 2023-2029 годы**

#### Фактическая численность выбывших работников организации в 2022 году, и их ожидаемая численность в 2023 году

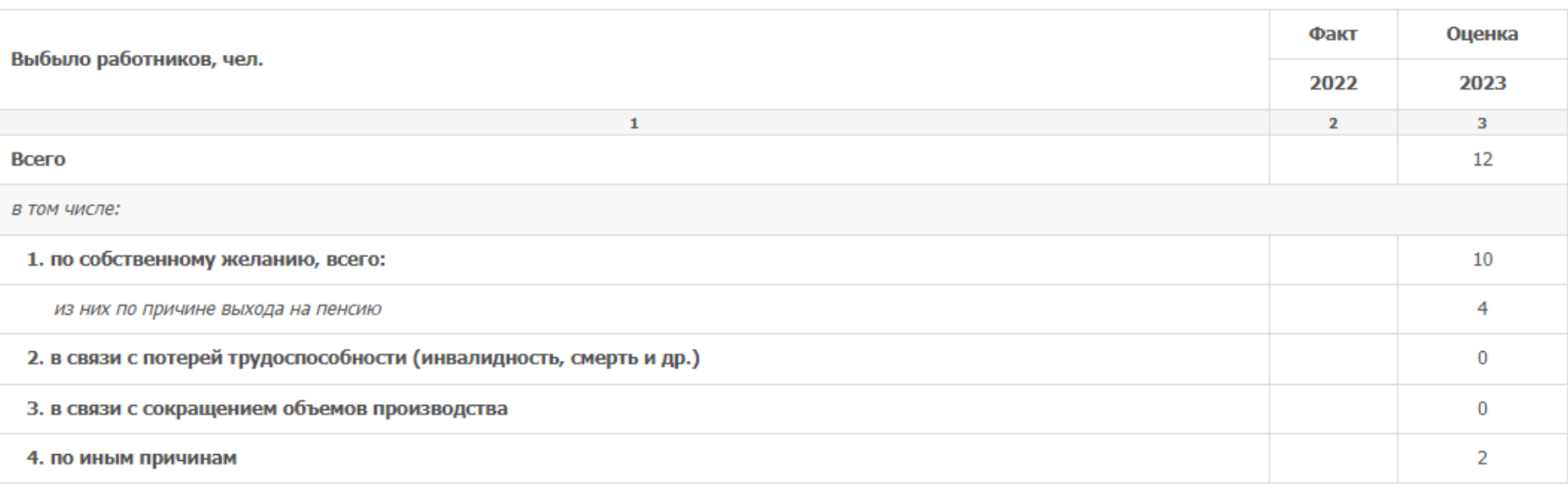

Если значение неизвестно, оставьте ячейку пустой. Укажите значение «0» в случае, если выбытие отсутствует. Заполнить пустые ячейки значением «0»

#### Сохранить

**Важно!** Сначала необходимо указать общую численность выбывших работников. Затем указанную численность разбить по причинам выбытия.

# **Раздел 5. Динамика показателей развития деятельности организации**

# Динамика внутренних показателей развития отрасли деятельности Вашей компании

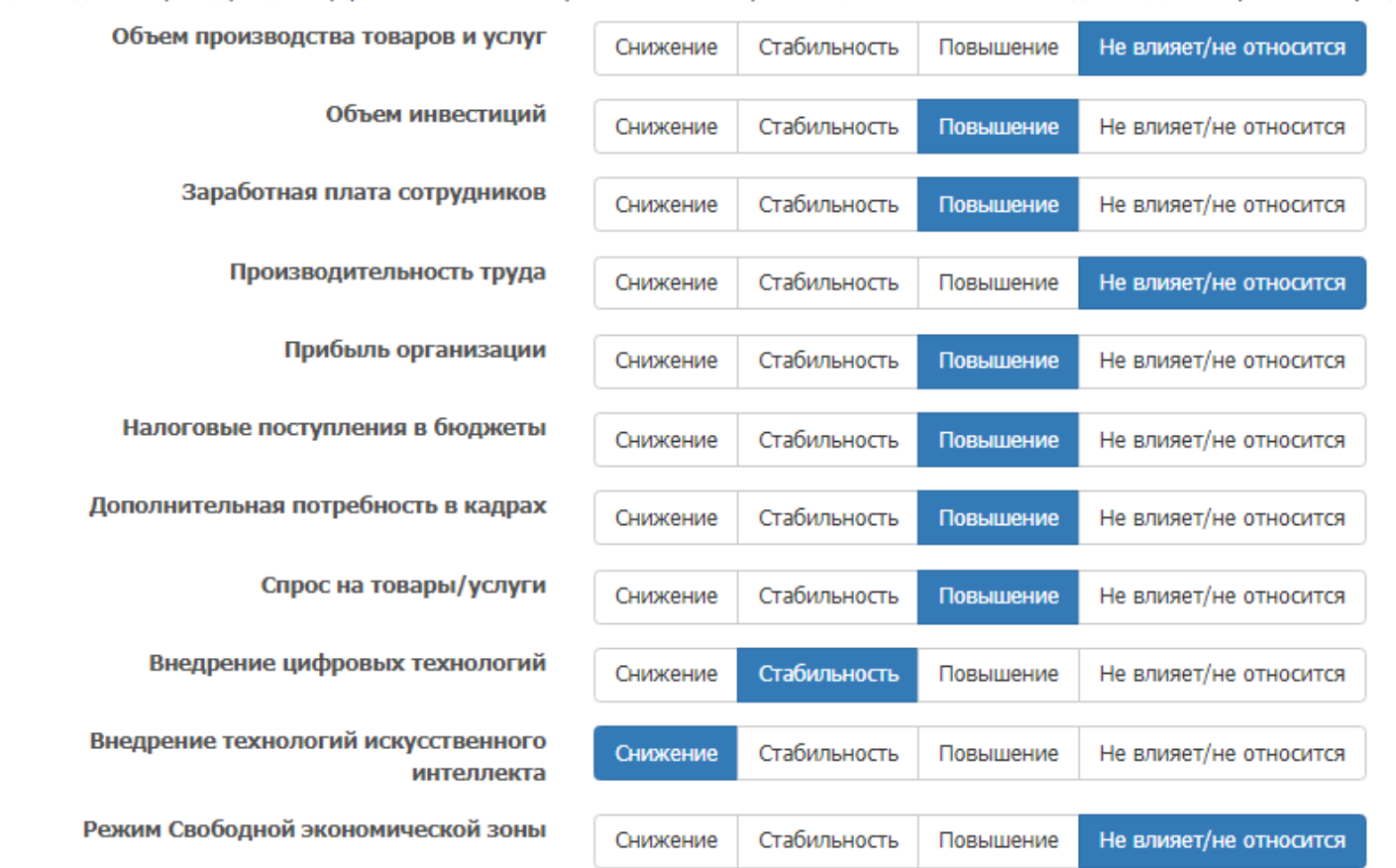

Оцените динамику следующих внутренних показателей развития Вашей организации на ближайшие 2 года вследствие кризисных процессов 2022-2023 годов

### Сохранить

1. Если Вы затрудняетесь при оценке какого-либо фактора, отметься вариант ответа «не влияет / не относится».

# **[Раздел 6. Привлечение трудовых мигрантов](http://sevastopol.local/employers/survey/6_1)**

Трудовые мигранты

Работают ли в штате Вашего предприятия (организации) трудовые мигранты?\*

\*Трудовой мигрант - это работник, приезжающий на своё рабочее место из другого региона (межрегиональная миграция) или государства (международная миграция); причем место регистрации такого работника не важно, т.к. учитывается только факт его перемещения.

- Да, на момент опроса работают
- Нет, на момент опроса не работают, но работали в течение 2022 года
- Нет, не работают

#### Сохранить

- 1. В случае выбора вариантов ответа «Да, на момент опроса работают» и «Нет, на момент опроса не работают, но работали в течение 2022 года» необходимо заполнить таблицы 6.1 и 6.2.
- 2. В случае выбора варианта ответа «нет, не работают», осуществляется переход к следующему разделу анкеты.

# **6.2. Численность привлеченных и планируемых к привлечению иностранных трудовых мигрантов**

Численность привлеченных и планируемых к привлечению иностранных трудовых мигрантов

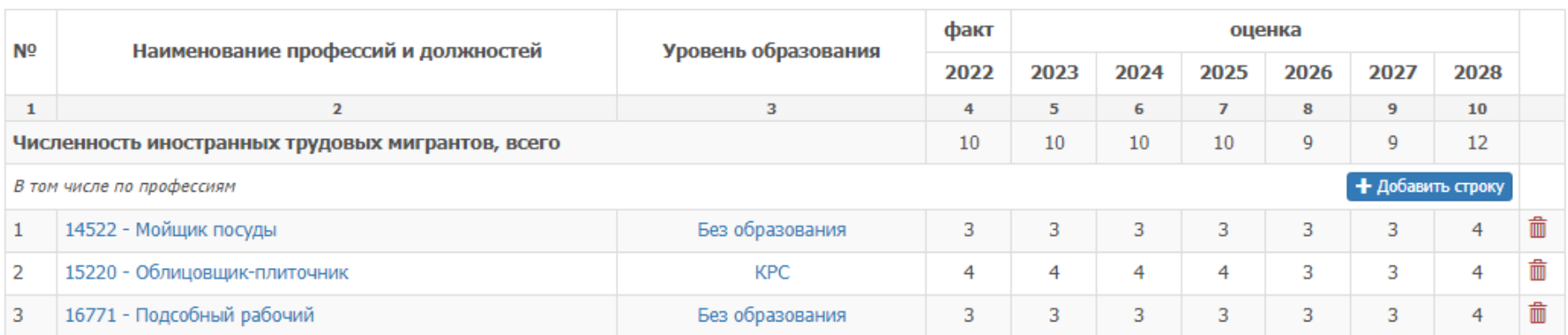

Если значение неизвестно, оставьте ячейку пустой. Заполнить пустые ячейки значением «0»

and a string

1. Сначала в сроке «Численность иностранных трудовых мигрантов, всего» укажите общее количество привлеченных иностранных трудовых работников. Далее распишите это количество по профессиям.

Сохранить

# **6.3 Численность привлеченных и планируемых к привлечению работников из других субъектов Российской Федерации**

Численность привлеченных и планируемых к привлечению работников из других субъектов Российской Федерации

#### Рекомендации по заполнению

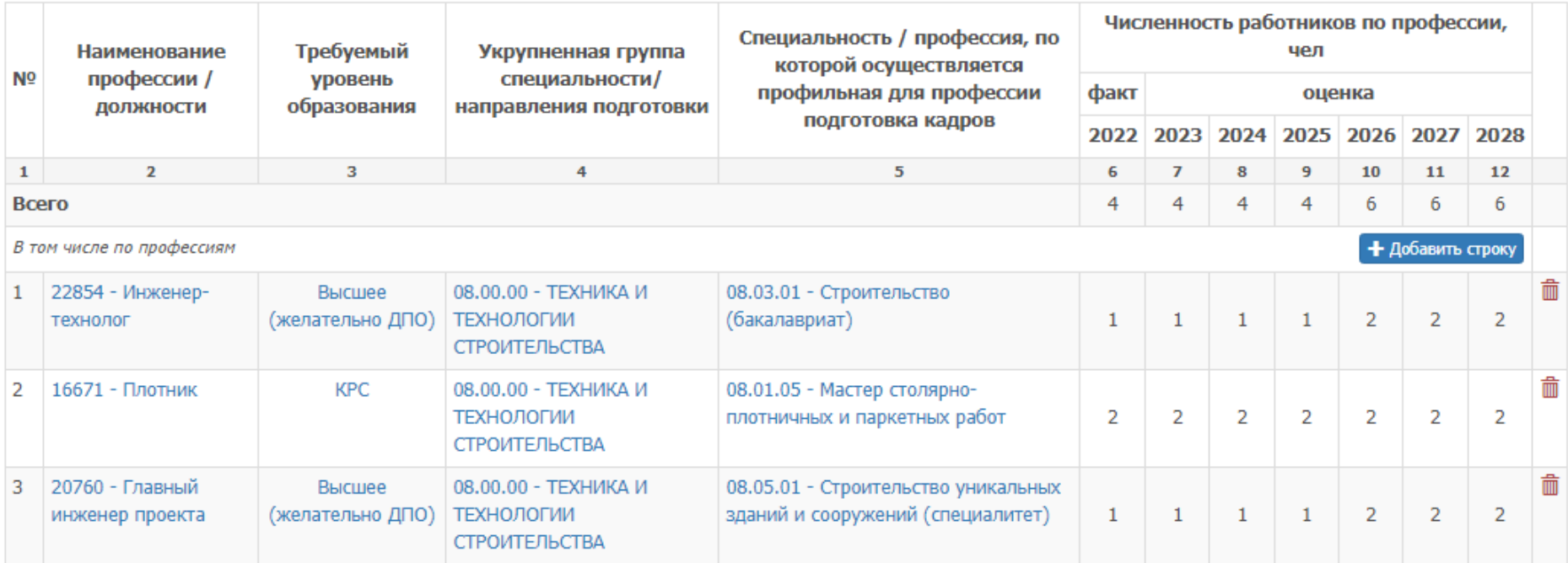

Если значение неизвестно, оставьте ячейку пустой.

#### Сохранить

1. Сначала в сроке «Численность иностранных трудовых мигрантов, всего» укажите общее количество привлеченных иностранных трудовых работников. Далее распишите это количество по профессиям.

# **Раздел 7. Подбор кадров в городе Севастополе 7.1 Опыт подбора кадров**

Опыт подбора кадров

Приходилось ли Вашей организации в течение последнего года заниматься поиском / подбором персонала?  $^{\circ}$  Да  $\bigcirc$  Het

Сохранить

В случае выбора варианта ответа «нет», анкета переходит к завершению, где необходимо нажать на кнопку «Завершить анкетирование».

# **7.2 Оценка опыта подбора кадров**

Оценка опыта подбора кадров

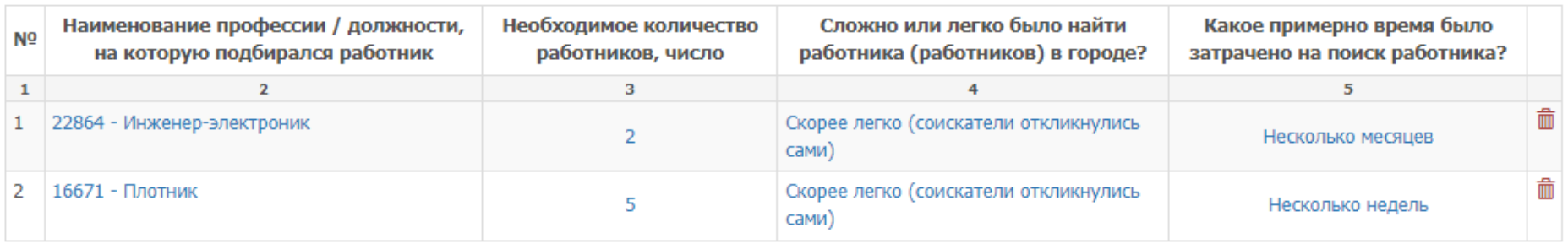

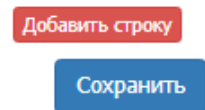

- 1. Одна строка таблицы соответствует одной профессии, по которой подбирались работники.
- 2. Информация в таблице предполагает Вашу оценку, если по каким-либо профессиям Вы затрудняетесь дать оценку, то можно их не указывать.

# **7.3 Подбор кадров**

В разделе содержится ряд вопросов с вариантами ответов, предполагающих Вашу экспертную оценку.

Исходя из опыта поиска и подбора работников для Вашей организации, оцените, пожалуйста, насколько квалификация работников соответствует требованиям Вашей организации?

- Полностью соответствует
- Соответствует частично
- Изначально подбирали с целью обучения на месте
- Изначально не предъявляли никаких особых требований

#### Уточните, пожалуйста, по каким именно параметрам работник «не дотягивает»

- И Не хватает опыта работы
- □ Не хватает необходимых навыков, которые в процессе работник может добрать
- □ Не хватает необходимых, но не критичных, знаний
- Другое (укажите, что именно)

#### Какие способы подбора кадров распространены (чаще всего) применяются в Вашей организации?

- □ Использование собственного банка данных резюме
- □ Кадровые порталы (типа hh.ru и др.)
- Объявления СМИ, теле- и радио и т.д.
- □ Обращение в Центры занятости населения
- □ Обращение в рекрутинговые агентства
- Распространение объявлений по почтовым ящикам, на улицах
- Подача заявки на выпускников вузов / колледжей / техникумов
- □ Подача заявки на выпускников учебных центров
- Информирование знакомых о вакансиях
- Другое (укажите, что именно)

#### Другое

### Вкладывает ли Ваша организация денежные средства на поиск и подбор персонала?

- Да, на постоянной основе
- Да, по ситуации
- $\bigcirc$  Het

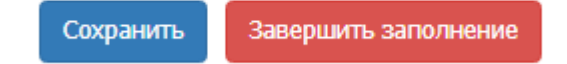

**Важно!** В конце таблицы размещена кнопка «Сохранить», которая относится только к разделу 7.

Также в данном разделе есть кнопка **«Завершить анкетирование»,** после активации которой анкета направляется в базу данных и редакция анкеты будет недоступна респонденту.